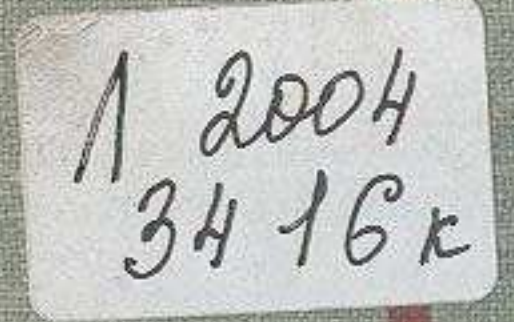

## THE HEALT AND LONGIT H

**TART STEAMERS** 

地名西布拉西

**TANK OF THE** 

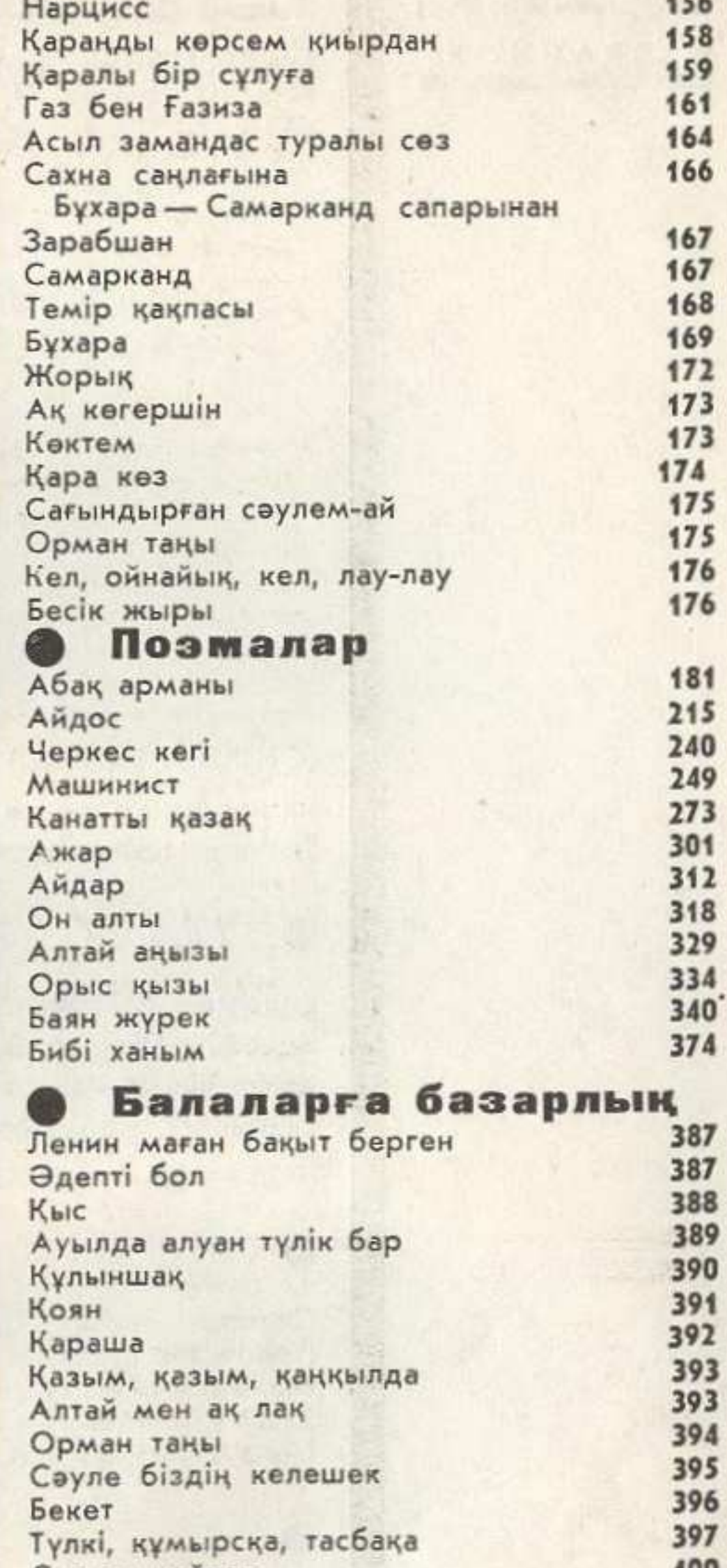

Сырлы қайнар<br>Қыран кегі<br>Еділдің ерке ұланы<br>Ұр, тоқпақ

400<br>407<br>420<br>423

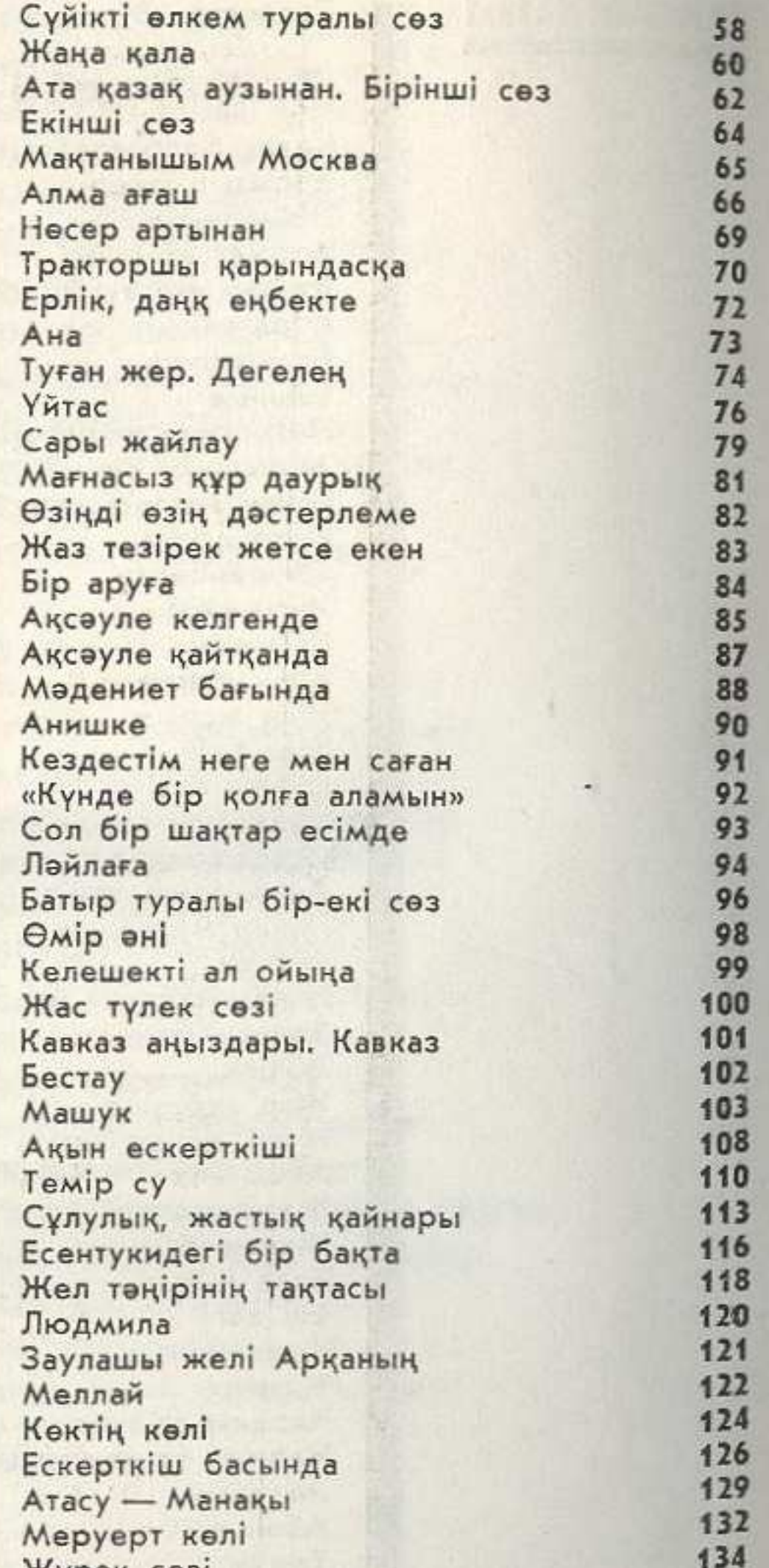

142

146 148

150  $152$ 

154

♦

Жүрек сөзі Әлия туралы аңыз<br>Көркейгенде шөл дала Бауырыма<br>Ана әмірі Батыстан сәлем Тың тұңғышы

3.

ž

z,

 $\overline{\phantom{a}}$ Ä  $\mathbf{C}$ 

Ş

雞 **ICE** 

N.

×,

V,

## **MA3MYHbI**

FII<sup>+</sup>

43 W Сапарғали Бегалин жетпісте

5

 $52$ 53

54

55

56

56

التقائم وأواد

## Өлеңдер B)

allenia e sudo al 110 D - bian

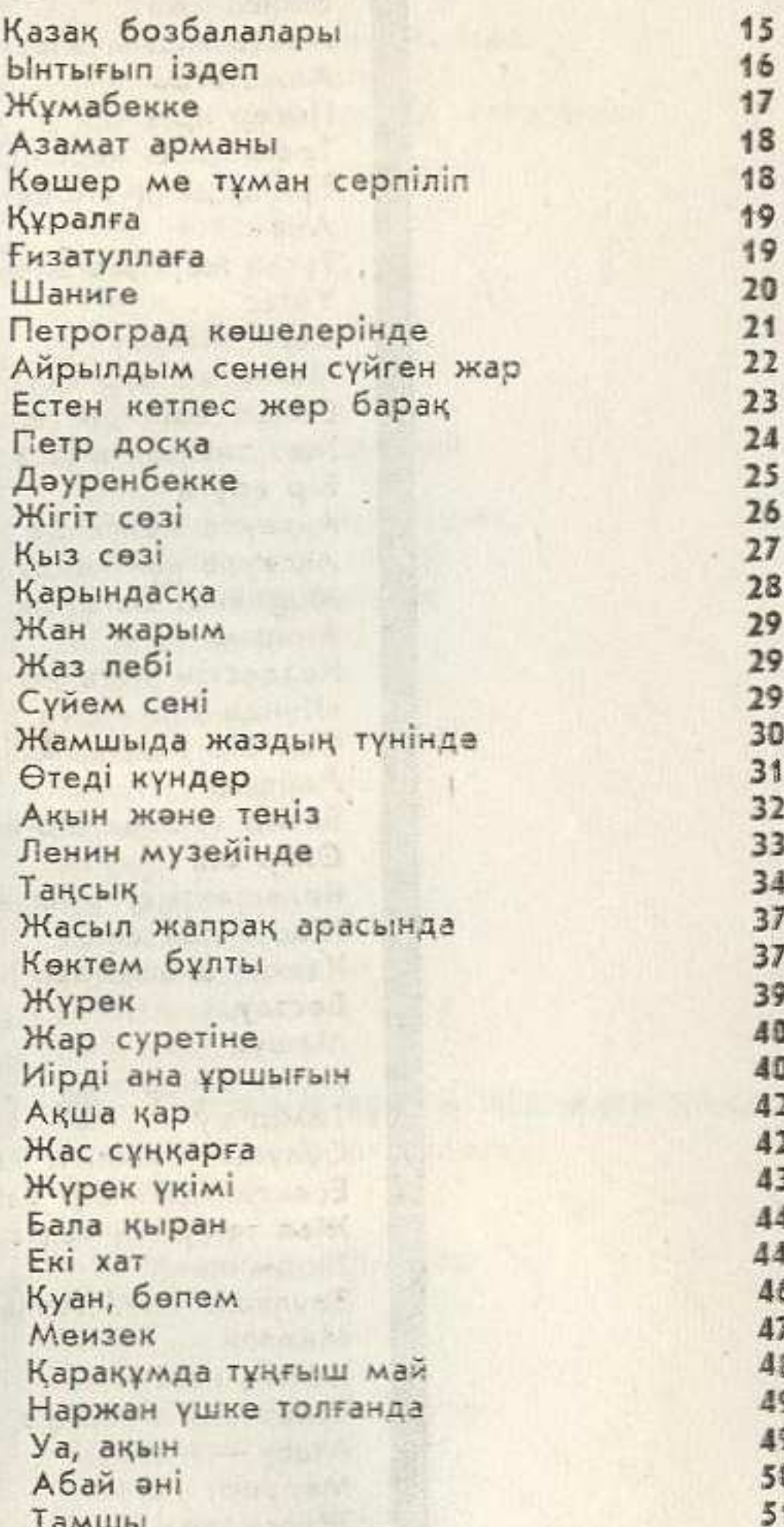

Семей

Сырым Шаңқанай қырында Касымға Арман емес<br>Поезд үстінде